# Package 'SNPMClust'

# July 27, 2016

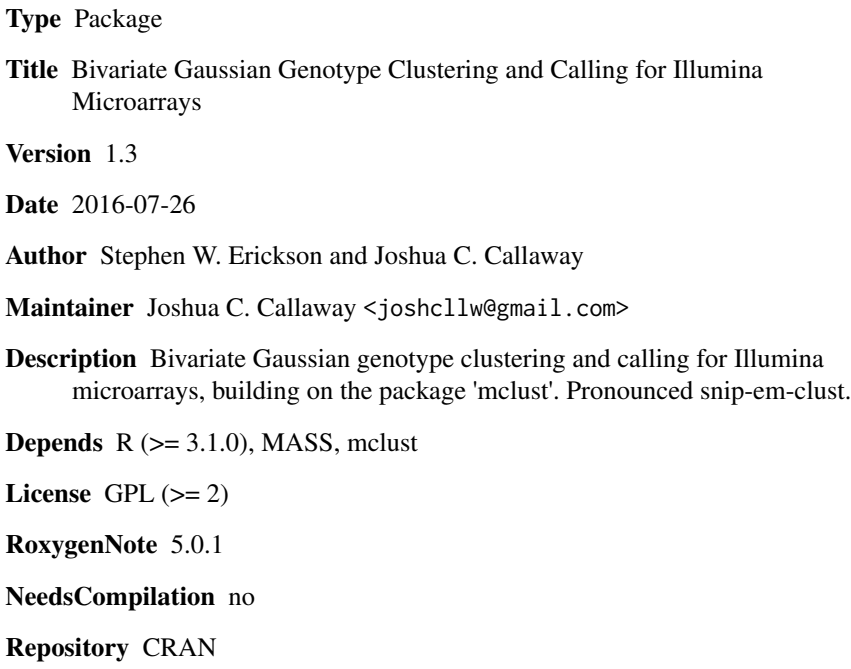

Date/Publication 2016-07-27 03:37:28

# R topics documented:

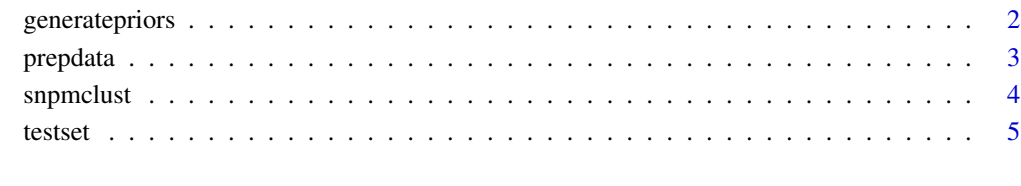

**Index** [7](#page-6-0)

# <span id="page-1-0"></span>Description

Generates bivariate normal pseudodata for the homozygous and heterozygous minor genotypes.

#### Usage

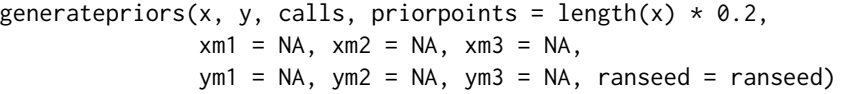

# Arguments

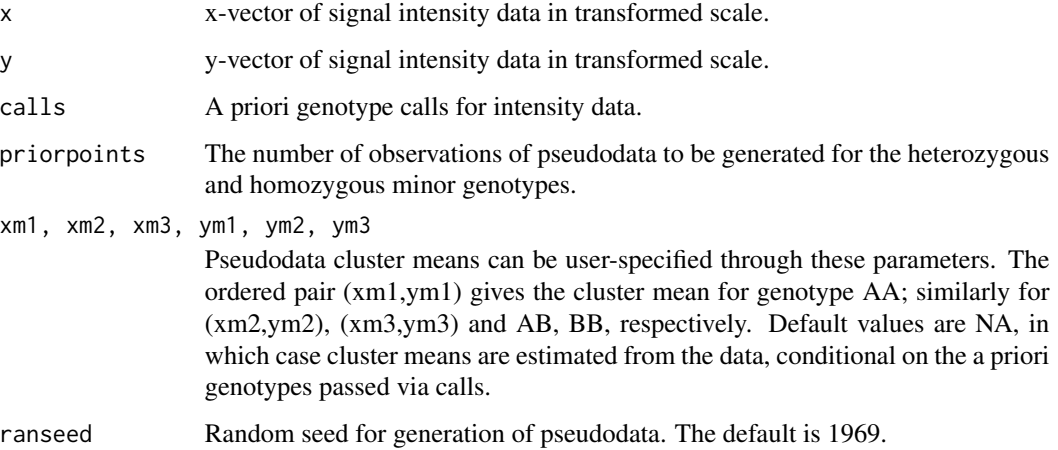

#### Value

A priorpoints-by-2 matrix.

#### Author(s)

Stephen W. Erickson <serickson@rti.org> with Joshua C. Callaway <joshcllw@gmail.com>

# References

Stephen W. Erickson, Joshua Callaway (2016). SNPMClust: Bivariate Gaussian Genotype Clustering and Calling for Illumina Microarrays. Journal of Statistical Software, 71(2), 1-9. doi:10.18637/jss.v071.c02

<span id="page-2-0"></span>

# Description

Converts and transforms data from GenomeStudio output into form that can be handled by the function snpmclust.

## Usage

```
prepdata(rawdata)
```
#### Arguments

rawdata Data frame taken from an import of GenomeStudio full data table.

#### Details

prepdata expects a data frame that includes columns from an import of a GenomeStudio full data table. These columns include Name (the column of SNP rs-numbers) and the subcolumns Theta, R, GType, Score, X, Y, X.Raw, Y.Raw. Sample IDs are taken from the subcolumn prefixes. The data transformations in prepdata are an integral part of the SNPMClust methodology.

#### Value

A list with the following components:

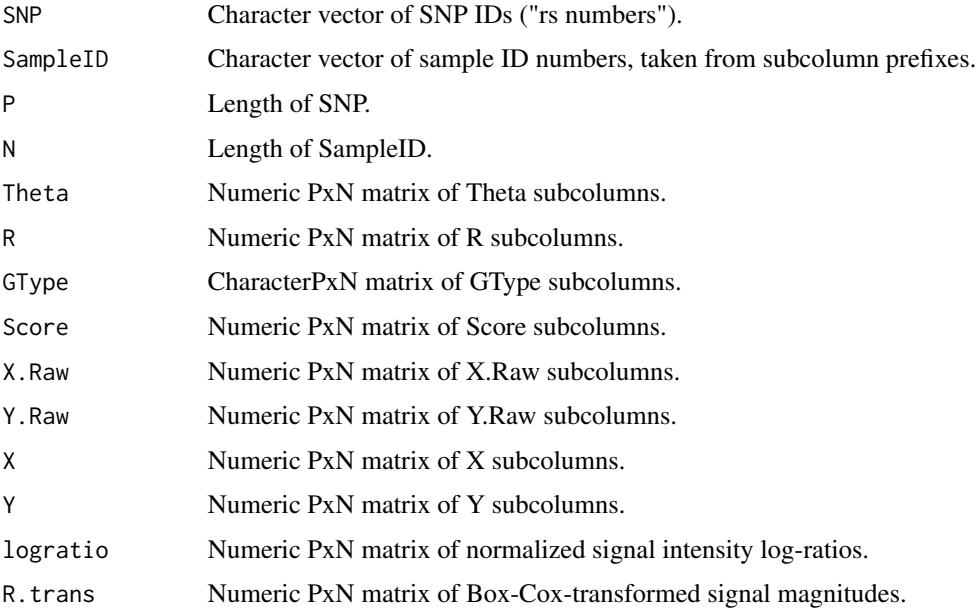

#### <span id="page-3-0"></span>Author(s)

Stephen W. Erickson <serickson@rti.org> with Joshua C. Callaway <joshcllw@gmail.com>

#### References

Stephen W. Erickson, Joshua Callaway (2016). SNPMClust: Bivariate Gaussian Genotype Clustering and Calling for Illumina Microarrays. Journal of Statistical Software, 71(2), 1-9. doi:10.18637/jss.v071.c02

#### Examples

```
data(testset)
tmpfile = prepdata(testset)
```
#### snpmclust *Genotype clustering and calling*

# Description

Genotype clustering and calling for Illumina microarrays.

#### Usage

```
snpmclust(indata, p = 1, priorfrac = 0.2, uncertcutoff = 0.01, qcutoff = 0,
         showplots = FALSE, xm1 = NA, xm2 = NA, xm3 = NA, ym1 = NA,
         ym2 = NA, ym3 = NA, ranseed = 1969, R.lowcutoff = 0.05)
```
#### Arguments

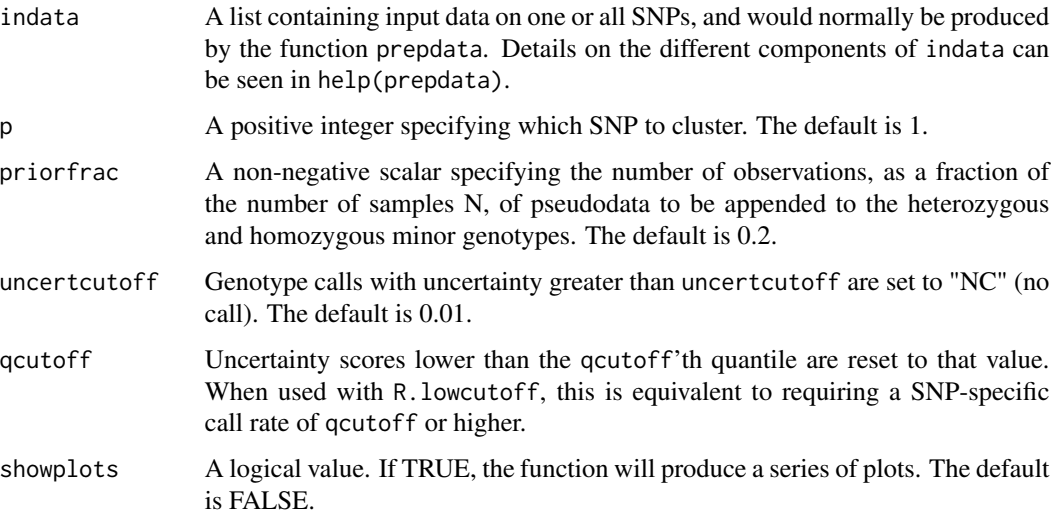

#### <span id="page-4-0"></span>testset 5

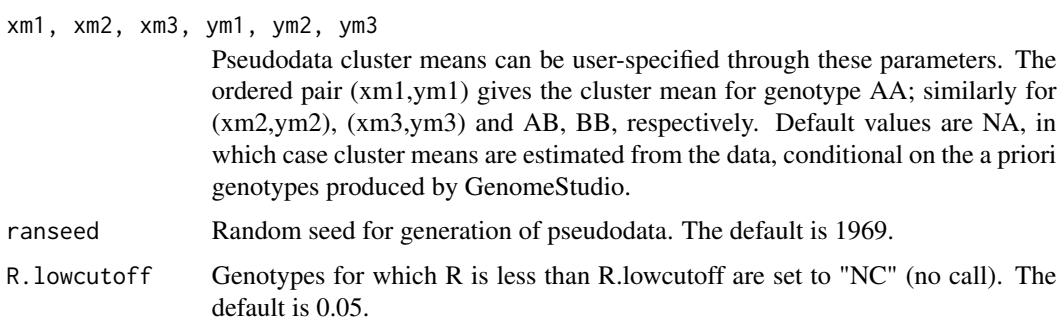

# Value

A list with the following components:

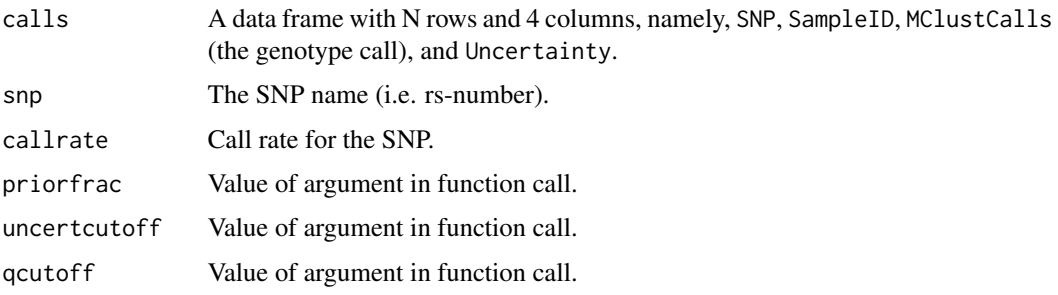

#### Author(s)

Stephen W. Erickson <serickson@rti.org> with Joshua C. Callaway <joshcllw@gmail.com>

#### References

Stephen W. Erickson, Joshua Callaway (2016). SNPMClust: Bivariate Gaussian Genotype Clustering and Calling for Illumina Microarrays. Journal of Statistical Software, 71(2), 1-9. doi:10.18637/jss.v071.c02

### Examples

```
data(testset)
tmpfile = prepdata(testset)
snpmclust(tmpfile, p=1, showplots=TRUE)
```
testset *De-identified test set*

#### Description

De-identified and scrambled test set to serve as the rawdata argument for prepdata. Five SNPs and 200 individuals.

6 testset by the set of the set of the set of the set of the set of the set of the set of the set of the set of the set of the set of the set of the set of the set of the set of the set of the set of the set of the set of

# Usage

data(testset)

# Format

A data frame with 5 observations and 1801 variables.

# References

Stephen W. Erickson, Joshua Callaway (2016). SNPMClust: Bivariate Gaussian Genotype Clustering and Calling for Illumina Microarrays. Journal of Statistical Software, 71(2), 1-9. doi:10.18637/jss.v071.c02

# Examples

data(testset)

# <span id="page-6-0"></span>Index

∗Topic SNPs snpmclust, [4](#page-3-0) ∗Topic cluster snpmclust, [4](#page-3-0) ∗Topic convert prepdata, [3](#page-2-0) ∗Topic priors generatepriors, [2](#page-1-0) ∗Topic pseudodata generatepriors, [2](#page-1-0) ∗Topic rawdata prepdata, [3](#page-2-0) ∗Topic testdata testset, [5](#page-4-0) generatepriors, [2](#page-1-0) prepdata, [3](#page-2-0) snpmclust, [4](#page-3-0)

testset, [5](#page-4-0)